# Silver Pro Restaurant Release 4.7

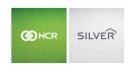

#### Our latest release is here!

With our latest version, we're bringing you more great features that will make running your business even smoother and more time efficient! For detailed information and articles, please log in to your back office and click on **HELP**.

## KITCHEN DISPLAY SUMMARY SCREEN UPDATES

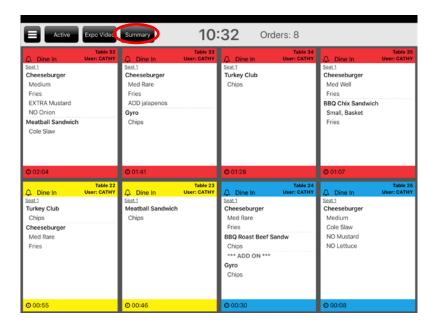

Silver Pro Restaurant users who use Kitchen Display by NCR Silver now have access to an additional summary screen. This screen shows the total number of each item to be made for each item across all tickets. For example, someone working the grill can see that there are eight orders. If they tap the summary button, they can see the total number of burgers, gyros and so on that need to be made.

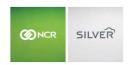

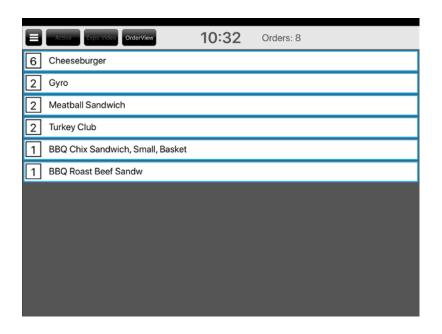

# TIP ADJUSTMENT ON EMV

We are now integrated to an alternative EMV device called the Ingenico RP750. The RP750 is a compact payment device which accepts EMV and traditional mag-strip, swipe cards. The RP750 has a digital display for customers and an integrated keypad for PIN entry.

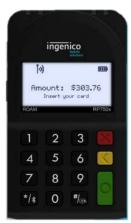

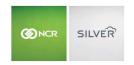

### TIPPING ON THE RP750

When using the RP750, customers can add a tip on the receipt when signing for their payment the same way they would when paying with a swiped card.

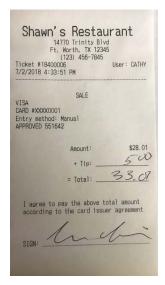

A merchant copy and customer copy of the receipt will print. Both will have a "Tip Line" and "Total Line" for the customer to add a tip. The server or clerk can later recall the ticket on the POS and adjust the tip before the close of business. The tip can be adjusted from the ticket entry screen, by searching it on the home screen of the app, or through a prompt when the app is closed.

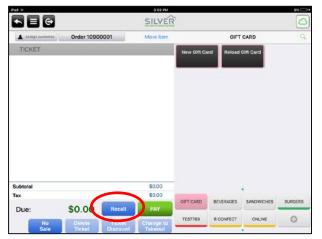

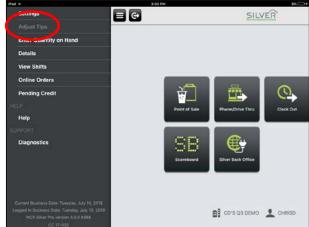

Users can keep the tipping process they are accustomed and both the store and the customer can keep a copy of the receipt.

**Note:** When using tip adjust with EMV, it is only possible to make 1 tip adjustment to a credit card payment

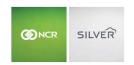

## **QR CODE BELOW RECEIPT MESSAGE**

You can now configure a URL to print in a QR code on the receipt. The code prints underneath the receipt message at the bottom of customer receipts. This provides merchants a way to link customers to a website for things such as surveys, promotions, nutrition or just general information about the business. Ideally, merchants can use part of the receipt message to prompt their customers to scan the QR code and visit the site.

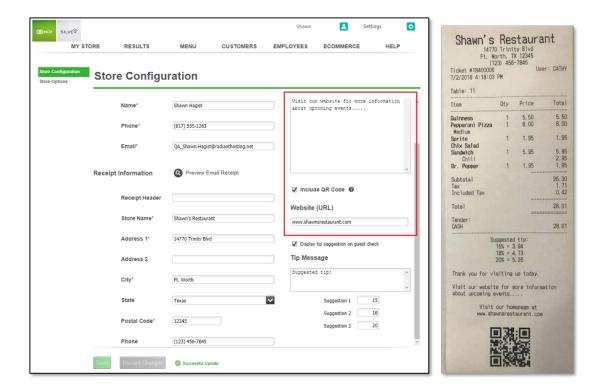

## DATE AND TIME PRINT ON LABELS

If you are using the label printer, the date and time now appear above item details.

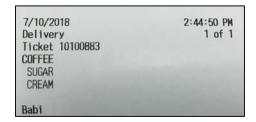